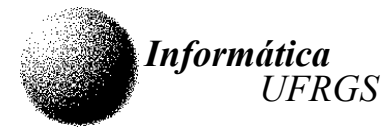

# Trabalho 2 – Processador CESAR

### Descrição Geral

Um expedicionário foi carregado por um helicóptero até um "ponto de entrada" em um labirinto. Sua tarefa é guiar esse expedicionário de maneira que ele encontre uma das saídas. Notar que SEMPRE existirá, pelo menos, uma saída.

Nos corredores que formam o labirinto estão dispostos sensores de presença que devem ser acionados (vide forma de acionamento mais adiante no texto). Atenção! Os sinalizadores podem estar em qualquer das casas que formam os caminhos do labirinto.

O labirinto será representado por uma matriz de dimensões conhecidas de 64 linhas por 64 colunas.

Os elementos da matriz corresponderão a número de 16 bits sem sinal. Esses elementos estarão armazenados a partir do endereço 8000H. Assim, o elemento (0,0) da matriz corresponderá aos endereços 8000H-8001H; o elemento (0,1) corresponderá aos endereços 8002H-8003H, e assim por diante.

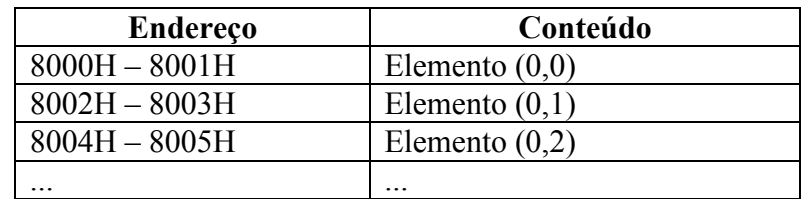

Os elementos da matriz poderão conter as seguintes informações:

- 0FFFFH, caso esse elemento corresponda a uma parede, sobre a qual não se pode passar;
- 00000H, caso esse elemento corresponda a um caminho livre sobre o qual se pode passar;
- 00001H 000FFH, caso esse elemento corresponda a um caminho livre onde existe um sensor de presença. O número do sensor corresponde ao byte menos significativo do conteúdo do elemento. Pode-se passar por esse elemento da mesma forma que no caso 00000H.
- 00100H 001FFH, caso esse elemento corresponda a uma saída. Se o byte menos significativo for 00H, então essa é uma saída sem sensor de presença; caso o byte menos significativo seja diferente de 0, então existe um sensor de presença nessa saída, que é identificado pelo próprio valor desse byte menos significativo.

Além do explicado, o labirinto tem as seguintes propriedades:

- É completamente cercado por paredes: não existem saídas para o mundo externo que não sejam aquelas programadas para isso;
- Todas as paredes têm, no mínimo, a largura de uma célula, não existindo paredes com largura zero.
- Todos os caminhos têm largura de um elemento da matriz: não existem caminhos com largura de dois ou mais elementos da matriz.

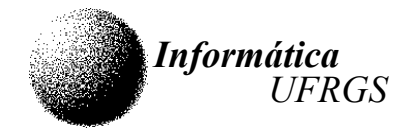

## O Programa

O programa deverá ser implementado de maneira a fornecer uma interface de teclado e visor para a entrada das coordenadas onde o helicóptero largou o expedicionário. Uma vez iniciado o processamento, o programa deve avisar, através do visor, sempre que passar por um sensor de presença (identificado por seu número) ou quando chegar a uma saída.

Notar que o expedicionário só pode "andar" nas direções horizontal ou vertical.

Após indicar a passagem por um sensor de presença, o programa deve esperar por uma ação do operador de maneira a prosseguir na busca de uma saída.

Quando o expedicionário atingir uma saída, o programa deve indicar esse fato. Notar que, se houver um sensor de presença nesse elemento, essa informação deverá ser indicada junto com a indicação de que o expedicionário encontrou uma saída. Após a sinalização da saída, o programa deverá esperar que o operador digite alguma tecla. Se a tecla for ESC (Código ASCII 01BH) ou se for a letra "F" (ou "f"), o programa deve ser encerrado. Caso contrário, o programa deve solicitar novas coordenadas de entrada no labirinto.

A matriz que descreve o labirinto pode ser alterada! Entretanto, os valores originais devem ser restabelecidos assim que for encontrada uma das saídas.

Assim, a funcionalidade mínima que o programa deve apresentar é a seguinte:

- Pedir ao usuário as coordenadas de entrada no labirinto, através da mensagem "Entrada (linha,coluna):", e a leitura de dois números separados por vírgula ou espaço, cada um deles entre 0 e 63, seguidos de ENTER (código ASCII 00DH) para encerrar a entrada das coordenadas.
- Ao passar por um sensor de presença, emitir a mensagem "Sensor nnn", onde nnn é o número do sensor (valor entre 1 e 255) e ficar esperando que o operador pressione qualquer tecla para continuar a jornada.
- Quando atingir uma saída, emitir a mensagem "Saída nnn em (III, ccc)", onde nnn é o número da saída e lll e ccc correspondem às coordenadas de linha e coluna, respectivamente, do elemento de saída. Caso a saída esteja numerada com 0, então a mensagem deverá ser "Saída em *(III, ccc)*". Notar que *III* e *ccc* são valores entre 0 e 63.
- Depois de encontrada uma saída, o programa deve esperar pelo teclado e decidir se encerra ou se volta a solicitar novas coordenadas e entrada no labirinto.

Lembrete: para usar subrotinas o STACK-POINTER (registrador R6) deve ser carregado com um valor correspondente ao fundo da pilha.

### Pontuação

A implementação das funcionalidades mínimas possibilita, conforme descrito anteriormente, que o trabalho receba 6,0 pontos.

O trabalho será avaliado não só pela implementação, mas também pela qualidade da documentação entregue. Os trabalhos podem receber até 2,0 pontos nesse quesito.

O trabalho pode receber pontos adicionais se forem acrescentadas funcionalidades adicionais. As funcionalidades que serão avaliadas são as seguintes:

• Eliminar zeros à esquerda na entrada e saída de números. Por exemplo, apresentar "7" ao invés de "07" ou aceitar a digitação de "25" ao invés de "025". (Valor: 0,5 pontos)

- Permitir que o usuário possa corrigir os valores digitados usando a tecla BACK-SPACE. (Valor: 0,5 pontos)
- Implementação de um cursor para a entrada de teclado. (Valor: 0,5 pontos)
- Implementação de um cursos "piscante". (Valor: 0,5 pontos).
- Filtrar a entrada de caracteres de maneira a não aceitar caracteres inválidos (por exemplo, não aceitar letras quando o programa está esperando por números) e verificar se os valores digitados estão fora da faixa de valores permitidos, avisando nesse caso. (Valor: 0,5 pontos)
- Implementar um algoritmo onde seja considerada a possibilidade de que o labirinto tenha caminhos que formam laços (Valor: 1,0 pontos)
- Outras funcionalidades de qualquer ordem que serão avaliadas e valoradas de acordo com a criatividade da função e o grau de dificuldade de implementação da mesma, a critério do professor.

### Requisitos administrativos

Informática

UFRGS

O trabalho poderá ser desenvolvido em grupos de até dois alunos.

Deverão ser entregues os arquivos fonte (.CED) e de memória (.MEM), além do relatório.

Deverá ser entregue um arquivo PDF com a documentação relativa ao programa. Salienta-se a necessidade da descrição do programa em forma algorítmica (textual, fluxograma, etc), a descrição das variáveis e sobre as funcionalidades do programa.

Comentários no programa fonte não são documentação. Servem apenas para facilitar o entendimento de algum detalhe de implementação, que não aparece explicitamente na descrição da lógica do programa.